Министерство образования и молодежной политики Свердловской области Государственное автономное профессиональное образовательное учреждение Свердловской области «Уральский радиотехнический колледж им. А.С. Попова»

## ДОКУМЕНТ ПОДПИСАН ЭЛЕКТРОННОЙ ПОДПИСЬЮ

Сертификат: 06ADA45E000EAEACA648DBB10A49EF8273 Владелец: Бурганов Николай Тафкильевич Действителен: с 30.12.2021 до 30.03.2023

УТВЕРЖДАЮ: Зам. Директора по УМР / С.Н. Меньшикова / «\_\_\_ » \_\_\_\_\_\_\_\_\_2022 г.

# **РАБОЧАЯ ПРОГРАММА УЧЕБНОЙ ДИСЦИПЛИНЫ**

# **ОП.01 ИНЖЕНЕРНАЯ ГРАФИКА**

для специальности

11.02.01 Радиоаппаратостроение

Екатеринбург 2022

# **СОДЕРЖАНИЕ**

- **1.** ПАСПОРТ РАБОЧЕЙ ПРОГРАММЫ УЧЕБНОЙ ДИСЦИПЛИНЫ
- **2.** СТРУКТУРА И СОДЕРЖАНИЕ УЧЕБНОЙ ДИСЦИПЛИНЫ
- **3.** УСЛОВИЯ РЕАЛИЗАЦИИ УЧЕБНОЙ ДИСЦИПЛИНЫ
- **4.** КОНТРОЛЬ И ОЦЕНКА РЕЗУЛЬТАТОВ ОСВОЕНИЯ УЧЕБНОЙ ДИСЦИПЛИНЫ

# **1. ПАСПОРТ РАБОЧЕЙ ПРОГРАММЫ УЧЕБНОЙ ДИСЦИПЛИНЫ**

## **1.1 Область применения рабочей программы**

Рабочая программа дисциплины (далее рабочая программа) является частью основной профессиональной образовательной программы – образовательной программы среднего профессионального образования – программы подготовки специалистов среднего звена (далее ОП СПО) .

Рабочая программа разработана в соответствии с ФГОС СПО утвержденный приказом Министерства образования и науки Российской Федерации от 14.05.2014 № 521 (в ред. от 13.07.2021) по специальности 11.02.01 Радиоаппаратостроение, составлена по учебному плану 2022 года.

## **1.2. Место дисциплины в структуре ОП СПО**

Дисциплина ОП. 01 Инженерная графика относится к *профессиональному учебному циклу* основной профессиональной образовательной программы.

## **1.3. Цель и задачи дисциплины – требования к результатам освоения дисциплины:**

В результате освоения дисциплины обучающийся **должен уметь:** 

-пользоваться Единой системой конструкторской документации (далее - ЕСКД), ГОСТами, технической документацией и справочной литературой;

- читать техническую и технологическую документацию;

- оформлять технологическую и другую техническую документацию в соответствии с требованиями ГОСТ

## **должен знать:**

- основные правила построения чертежей и схем;

- способы графического представления пространственных образов;

- основные положения разработки и оформления конструкторской, технологической и другой нормативной документации.

## **1.4. Формируемые компетенции:**

ОК 1. Понимать сущность и социальную значимость своей будущей профессии, проявлять к ней устойчивый интерес.

ОК 2. Организовывать собственную деятельность, выбирать типовые методы и способы выполнения профессиональных задач, оценивать их эффективность и качество.

ОК 3. Принимать решения в стандартных и нестандартных ситуациях и

нести за них ответственность.

ОК 4. Осуществлять поиск и использование информации, необходимой для эффективного выполнения профессиональных задач, профессионального и личностного развития.

ОК 5. Использовать информационно-коммуникационные технологии в профессиональной деятельности.

ОК 6. Работать в коллективе и команде, эффективно общаться с коллегами, руководством, потребителями.

ОК 7. Брать на себя ответственность за работу членов команды (подчиненных), результат выполнения заданий.

ОК 8. Самостоятельно определять задачи профессионального и личностного развития, заниматься самообразованием, осознанно планировать повышение квалификации.

ОК 9. Ориентироваться в условиях частой смены технологий в профессиональной деятельности.

ПК 1.1. Осуществлять сборку и монтаж радиотехнических систем, устройств и блоков.

ПК 2.2. Анализировать электрические схемы радиоэлектронных изделий.

Освоение учебной дисциплины ОП.01 Инженерная графика обеспечивает достижение обучающимися следующих **личностных результатов (ЛР):**

ЛР 4. Проявляющий и демонстрирующий уважение к людям труда, осознающий ценность собственного труда. Стремящийся к формированию в сетевой среде личностно и профессионального конструктивного «цифрового следа»

ЛР 17. Борющийся с невежеством, некомпетентностью, технофобией, повышающий свою техническую культуру

ЛР 18. Организованный и дисциплинированный в мышлении и поступках.

## **2. СТРУКТУРА И СОДЕРЖАНИЕ УЧЕБНОЙ ДИСЦИПЛИНЫ**

### **2.1. Объем учебной дисциплины и виды учебной работы**

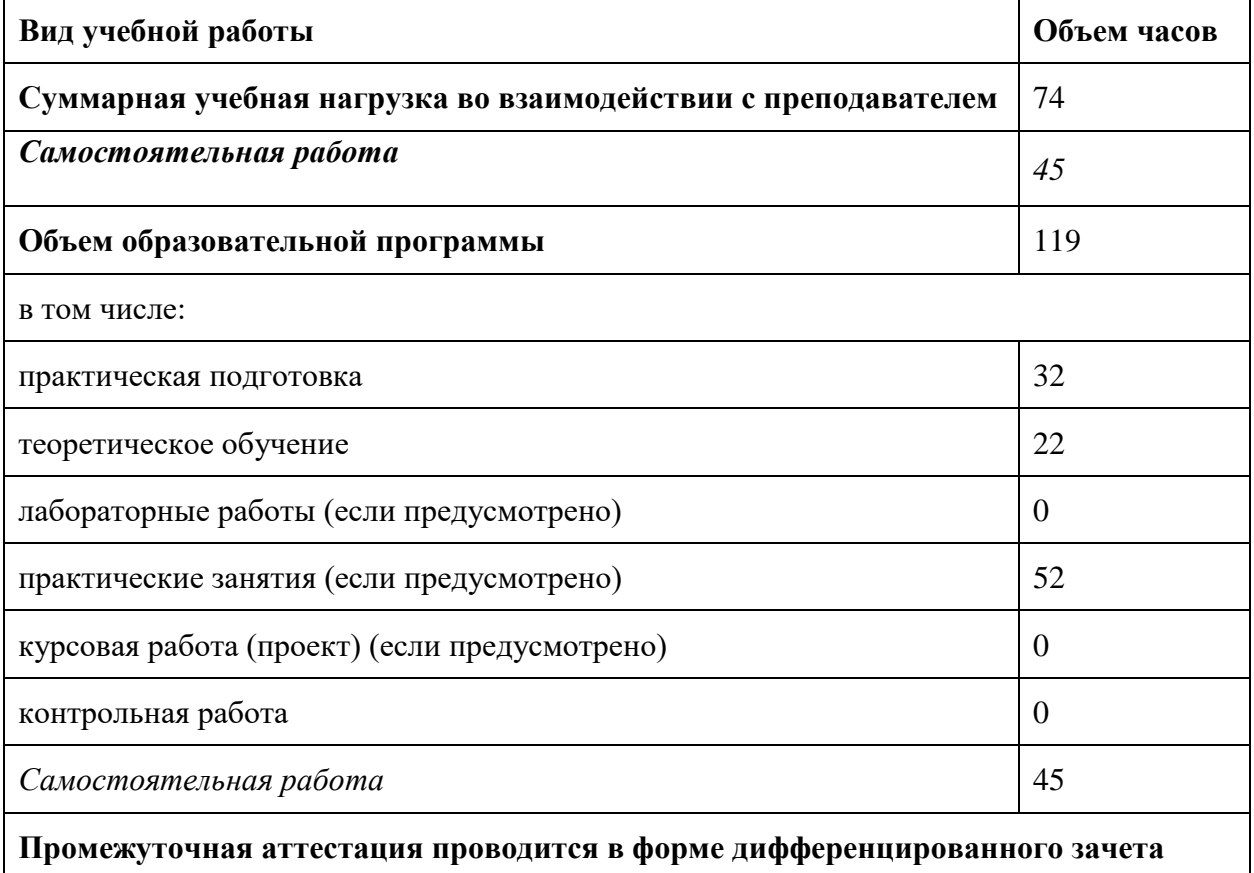

# **2.2. Тематический план и содержание учебной дисциплины**

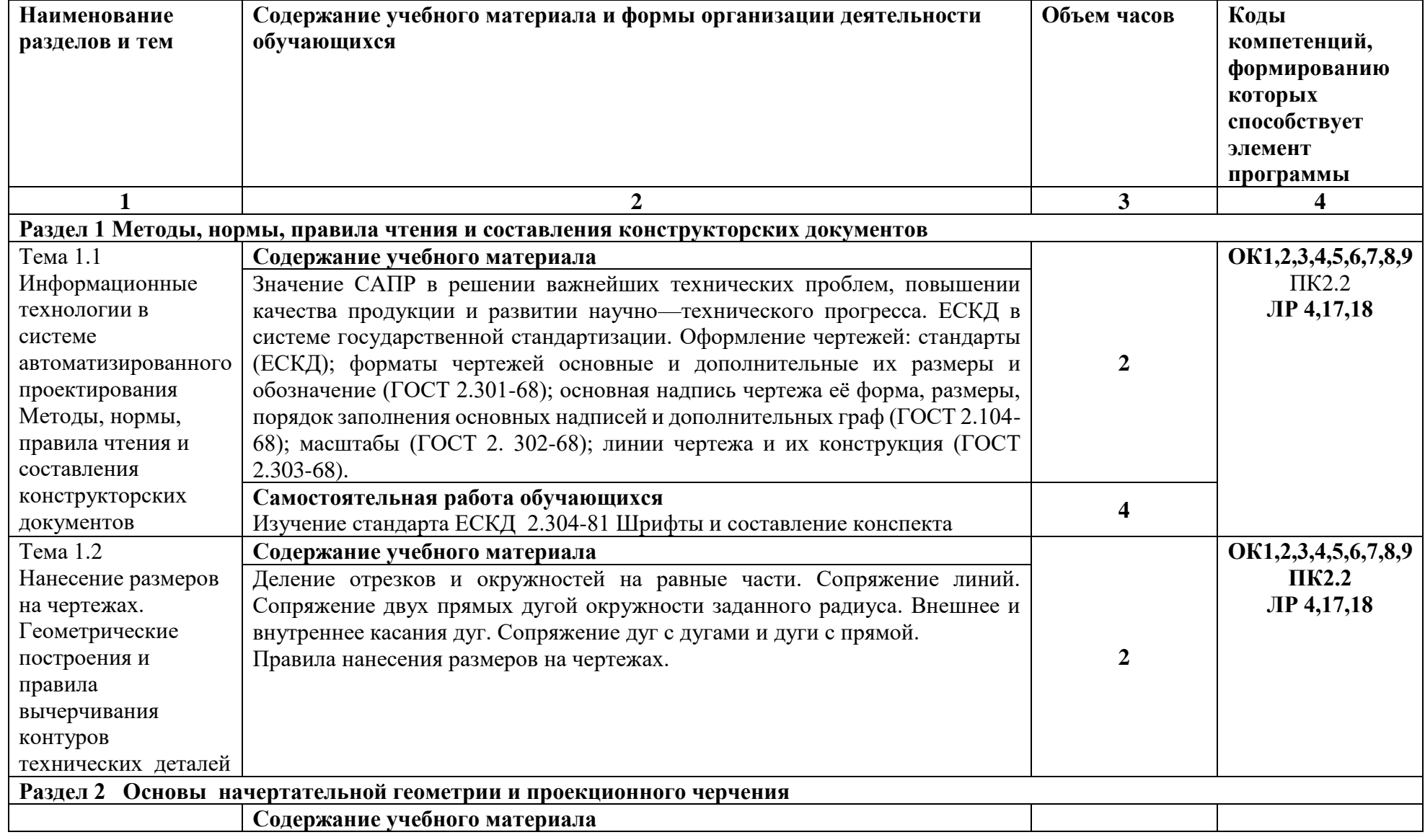

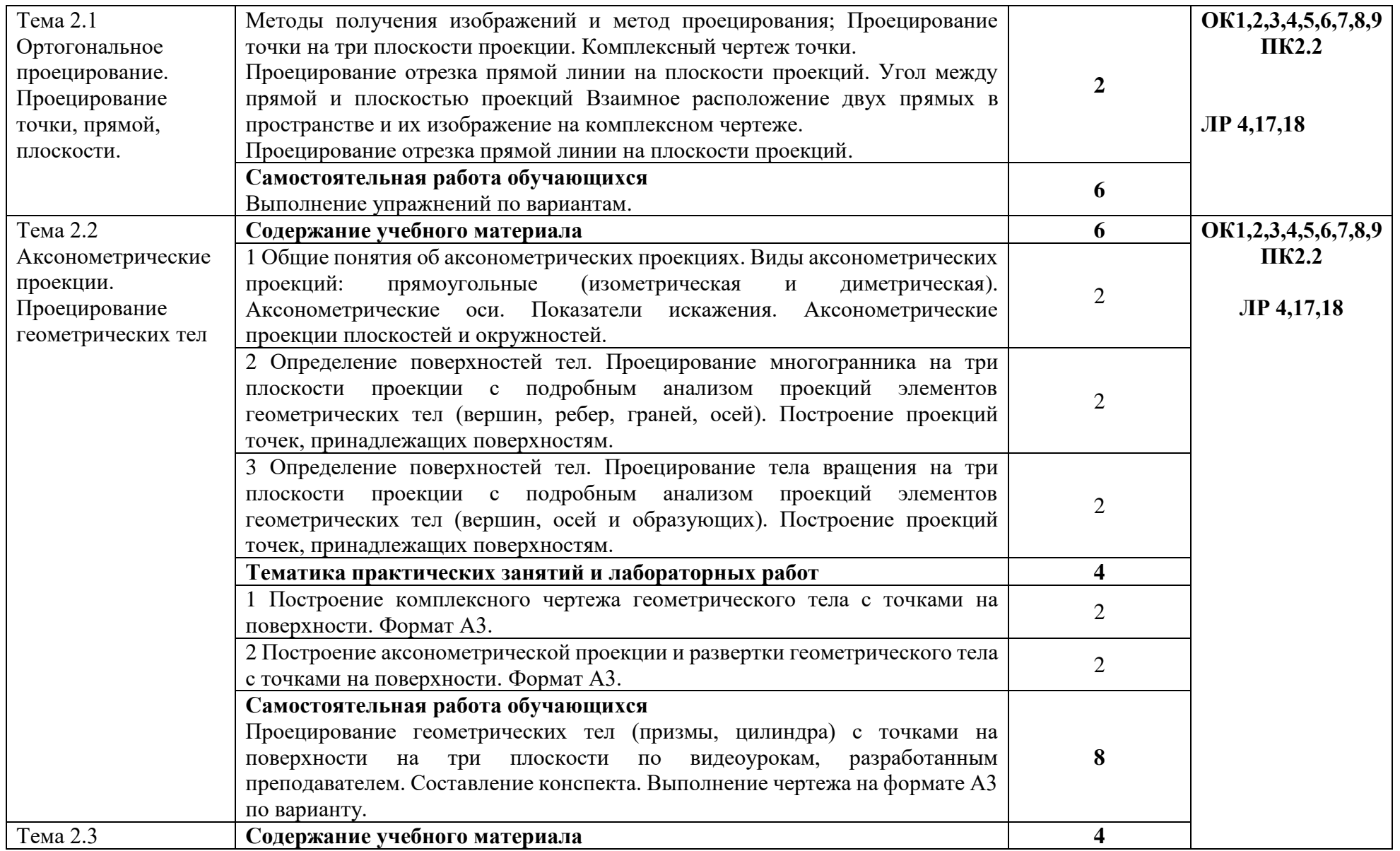

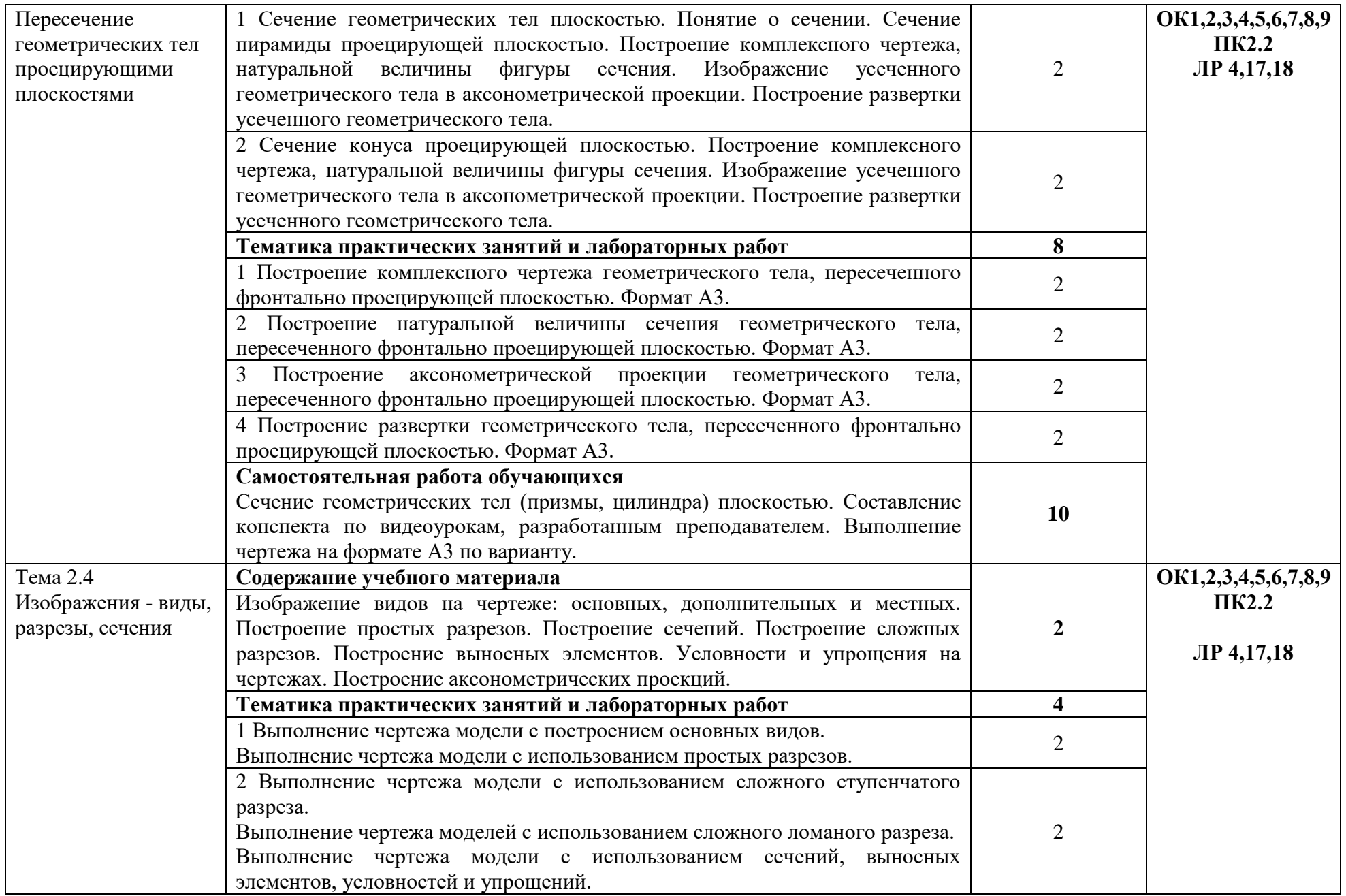

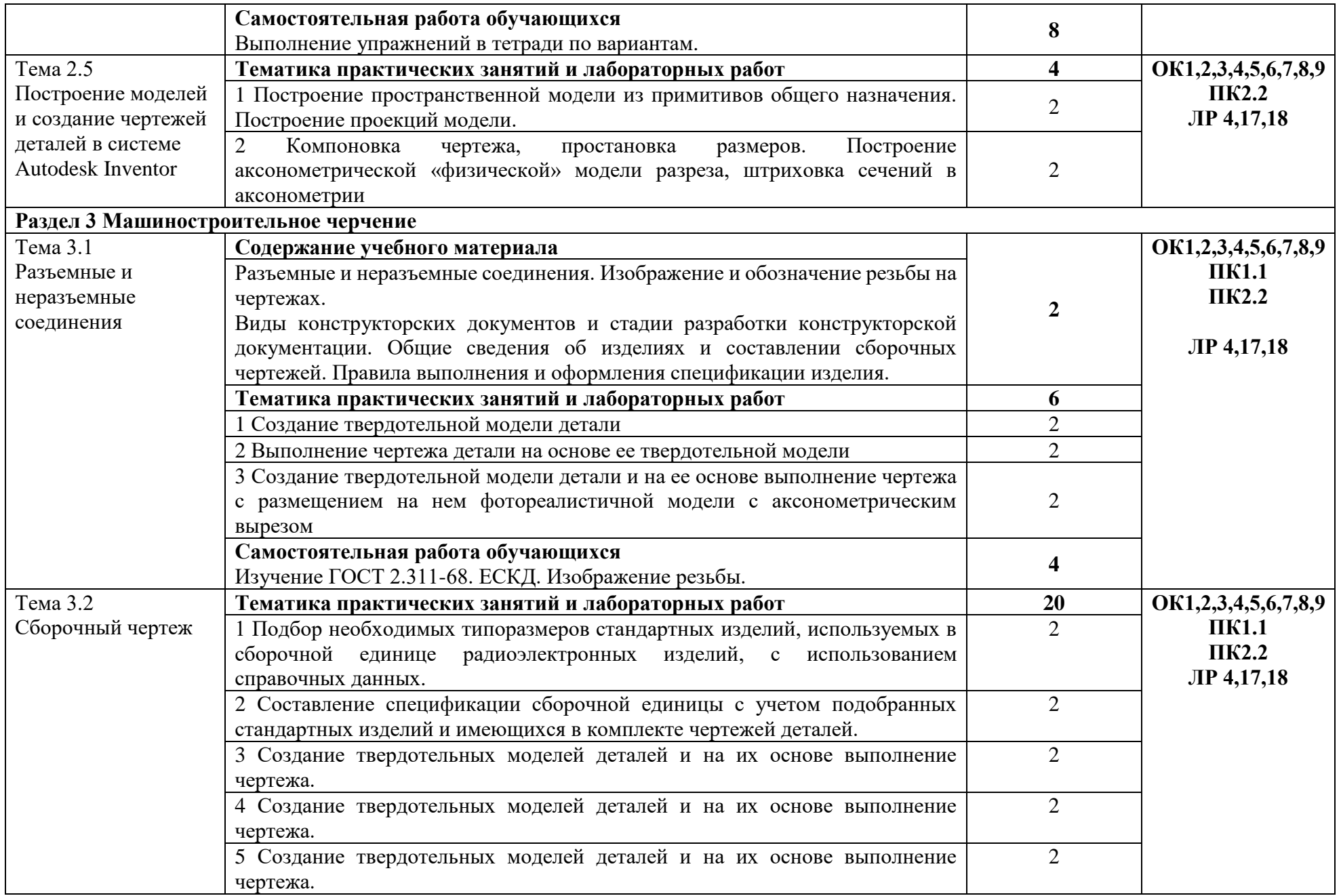

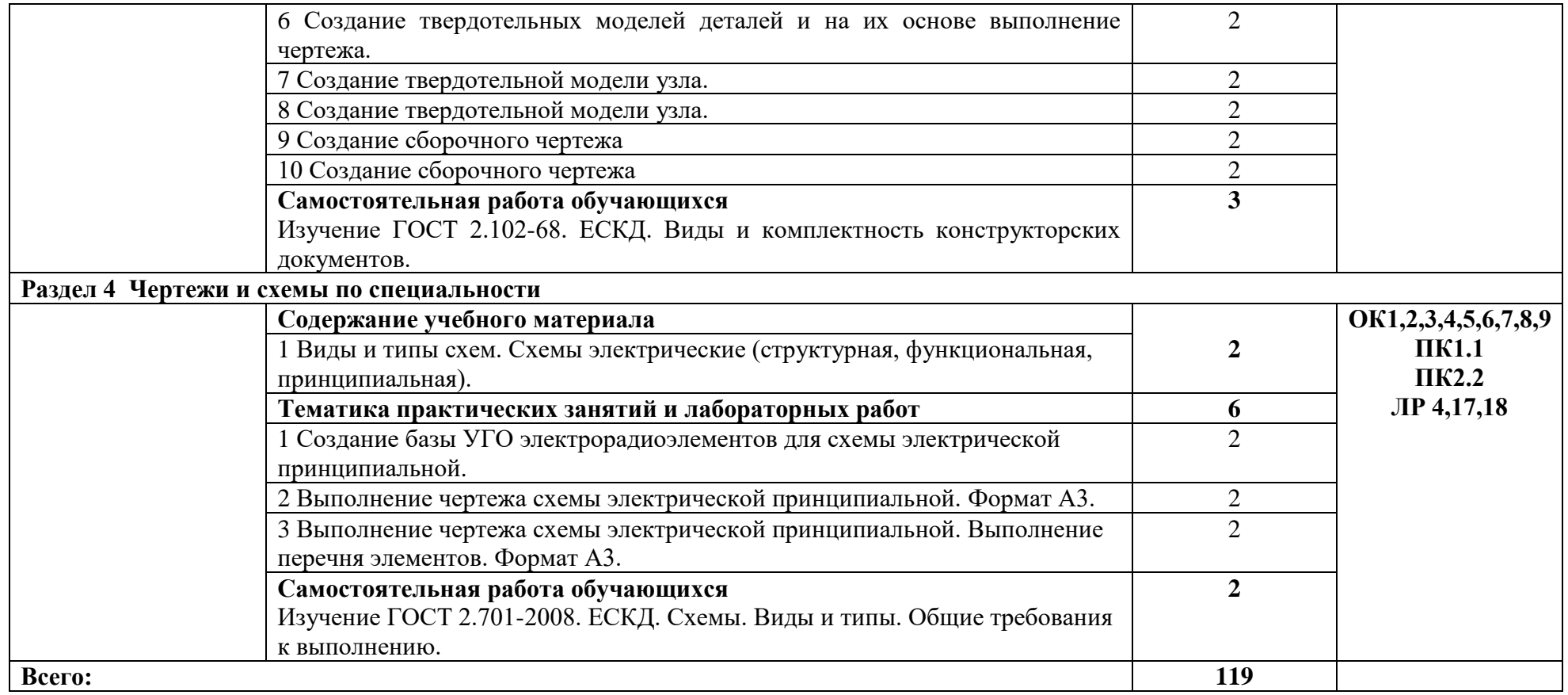

## **3. УСЛОВИЯ РЕАЛИЗАЦИИ ПРОГРАММЫ УЧЕБНОЙ ДИСЦИПЛИНЫ**

### **3.1 Требования к материально-техническому обеспечению**

Для реализации программы учебной дисциплины должны быть предусмотрены следующие специальные помещения:

- учебный кабинет черчения и инженерной графики с рабочими местами из расчёта одно рабочее место на одного студента.

Оборудование и технические средства обучения:

- компьютеры с выходом в Интернет;

- видеопроектор.

Материалы учебного кабинета:

- комплект деталей, имеющих резьбовые поверхности, модели геометрических тел, модели деталей;

- комплект бланков технологической документации;

- комплект учебно-методической документации;

- наглядные пособия (плакаты).

#### **3.2. Информационное обеспечение реализации программы**

Для реализации программы библиотечный фонд образовательной организации должен иметь печатные и/или электронные образовательные и информационные ресурсы, рекомендуемых для использования в образовательном процессе *(в случае наличия)*

#### **3.2.1. Электронные издания (электронные ресурсы)**

1. Колесниченко, Н.М. Инженерная и компьютерная графика [Электронный ресурс]: учебное пособие / Н.М. Колесниченко, Н.Н. Черняева. — Электрон. дан. — Вологда: "Инфра-Инженерия", 2018. — 236 с. — Режим доступа: https://e.lanbook.com/book/108669. — Загл. с экрана.

2. Инженерная и компьютерная графика: учебное пособие / составитель С. В. Говорова. — Ставрополь: СКФУ, 2017. — 223 с. — Текст: электронный // Лань: электроннобиблиотечная система. — URL: https://e.lanbook.com/book/155192 (дата обращения: 22.02.2021). — Режим доступа: для авториз. Пользователей

3. Панасенко, В. Е. Инженерная графика: учебник для спо / В. Е. Панасенко. — Санкт-Петербург: Лань, 2021. — 168 с. — ISBN 978-5-8114-6828-7. — Текст: электронный // Лань: электронно-библиотечная система. — URL: https://e.lanbook.com/book/153640

#### **3.2.2. Дополнительные источники** *(при необходимости)*

1. Компьютерная графика. Модели и алгоритмы: Учебное пособие / Е.А. Никулин. - СПб: Лань, 2018. - 708 c.

2. Инженерная и компьютерная графика: Учебник / В.М. Дегтярев. - М.: Академия, 2018. - 336 c.

3. ЕСКД. Обозначения условные графические в схемах. – М.: Государственный комитет СССР по стандартам, 2014

4. ГОСТ 2.102-68. ЕСКД. Виды и комплектность конструкторских документов. – Введ. 1971-01-01. – М.: Стандартинформ, 2007

5. ГОСТ 2.104-2006. Основные надписи. Введ. 2006-09-01. – М.: Стандартинформ, 2007

6. ГОСТ 2.301-68. Форматы. – Введ. 1971-01-01. – М.: Стандартинформ, 2007

7. ГОСТ 2.302-68. Масштабы. – Введ. 1971-01-01. – М.: Стандартинформ, 2007

8. ГОСТ 2.303-68. Линии. – Введ 1971-01-01. – М.: Стандартинформ, 2007

9. ГОСТ 2.304-81. Шрифты. - Введ.1971-01-01. – М.: Стандартинформ, 2007

10. ГОСТ 2.305-2008. Изображения - виды, разрезы, сечения. Введ. 2009-07-01. – М.: Стандартинформ, 2009

11. ГОСТ 2.307-2011. Нанесение размеров и предельных отклонений. Введ. 2012.01.01. – М.: Стандартинформ, 2012

12. ГОСТ 2.311-68. ЕСКД. Изображение резьбы. – Введ.1971-01-01. – М.: Стандартинформ, 2007

13. ГОСТ 2.317-2011. Аксонометрические проекции. Введ. 2012-01-01. – М.: Стандартинформ, 2012

14. ГОСТ 2.701-2008. ЕСКД. Схемы. Виды и типы. Общие требования к выполнению. Введ. 2009-07-01. – М.: Стандартинформ, 2009

15. [ГОСТ 2.109-68](https://docs.cntd.ru/document/1200116684) Общие требования к рабочим чертежам. Введ.1974-07-01. – М.: Стандартинформ, 2007

16. ГОСТ 2.306-68. Обозначение графических материалов и правила нанесения их на чертежах. - Введ.1971-01-01. – М.: Стандартинформ, 2007

### **3.2.3 Интернет-ресурсы:**

1 Все о САПР. [Электронный ресурс]. - Режим доступа: [http://www.cad.ru](http://www.cad.ru/)

2 Журнал «Автоматизация проектирования», издательство «Открытые системы». [Электронный ресурс]. - Режим доступа: <http://www.osp.ru/ap/>

3. Методика преподавания программы Autodesk Inventor. [Электронный ресурс]. - Режим доступа: [www.gramota.net/materials/1/2016/6/3.html](http://www.gramota.net/materials/1/2016/6/3.html)

4. Нормативная и техническая документация РФ. [Электронный ресурс]. - Режим доступа: <http://docs.nexter.ru/>

5. Официальный сайт компании Autodesk. [Электронный ресурс]. - Режим доступа: [https://www.autodesk.ru](https://www.autodesk.ru/)

 6. Словарь по компьютерной графике и САПР. [Электронный ресурс]. - Режим доступа: <http://www.niac.ru/graphinfo>

### *4. КОНТРОЛЬ И ОЦЕНКА РЕЗУЛЬТАТОВ ОСВОЕНИЯ УЧЕБНОЙ ДИСЦИПЛИНЫ*

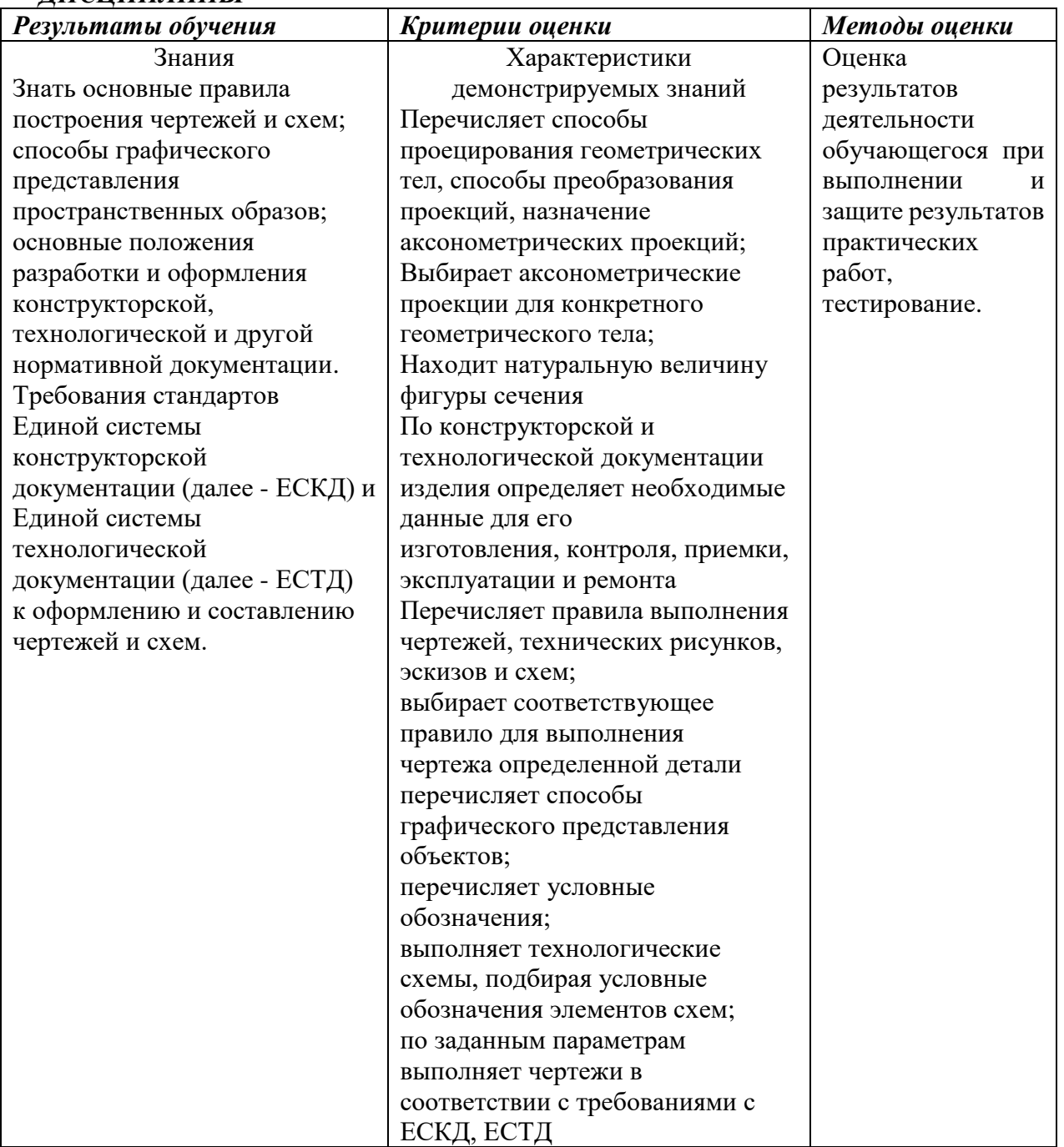

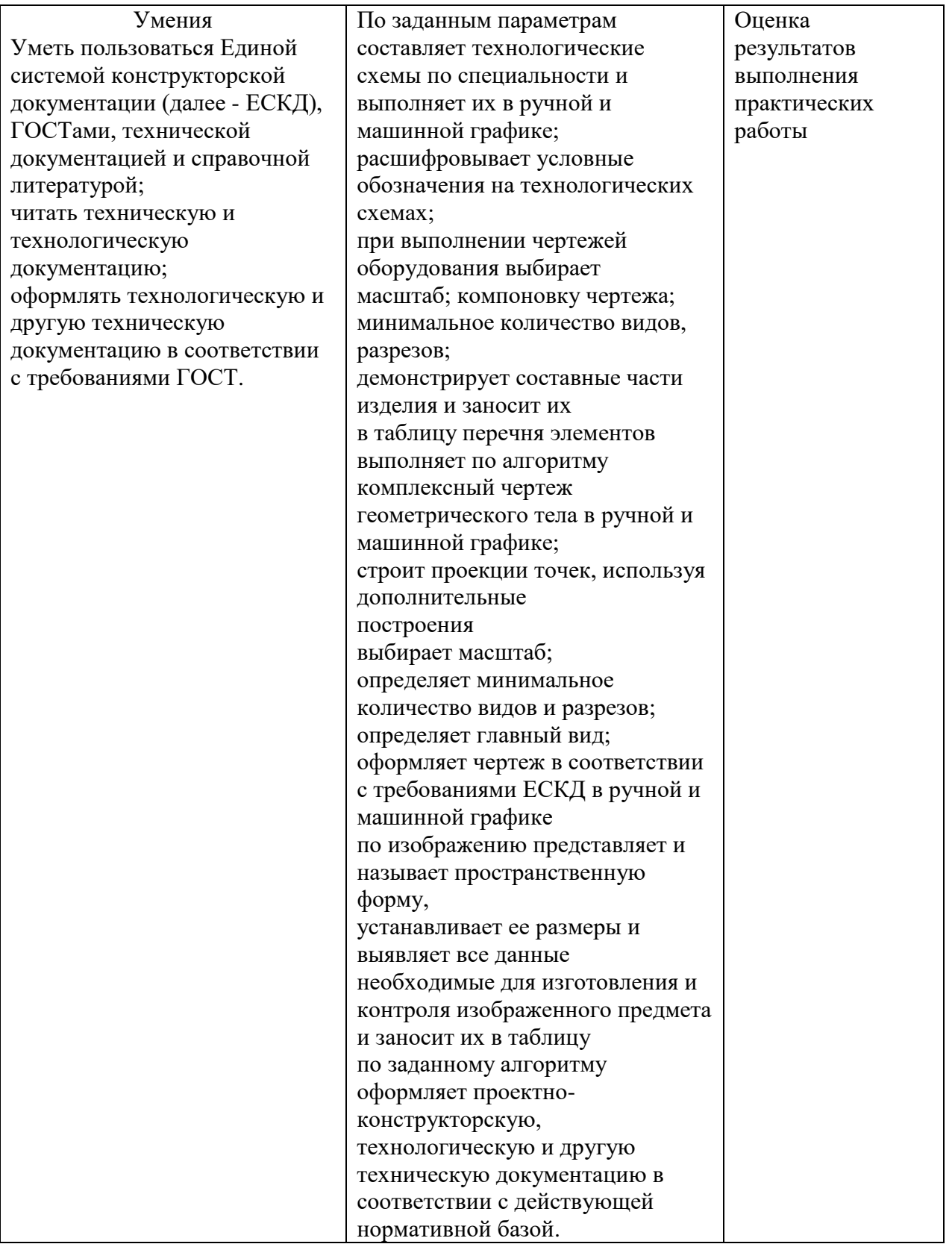